# Studying dark matter with MadDM: Recent developments

C. Arina, A. Cheek, J. Heisig, F. Maltoni, **D. Massaro**, O. Mattelaer Based on [arXiv:1804.00044,](https://arxiv.org/abs/1804.00044) [arXiv:2012.09016,](https://arxiv.org/abs/2012.09016) [arXiv:2107.04598](https://arxiv.org/abs/2107.04598) 14th International Conference on Identification of Dark Matter (IDM 2022)

21 July 2022

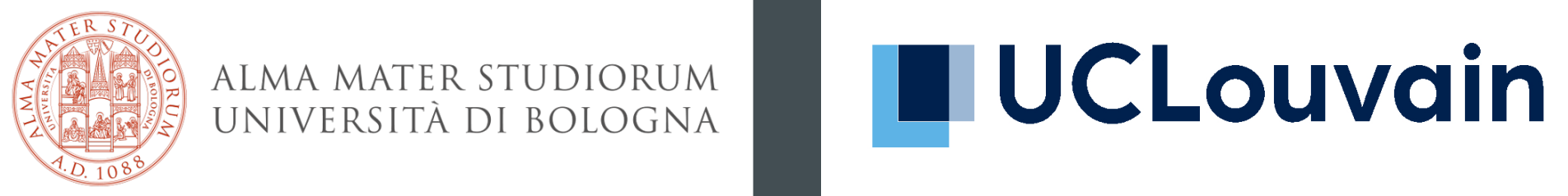

ALMA MATER STUDIORUM UNIVERSITÀ DI BOLOGNA

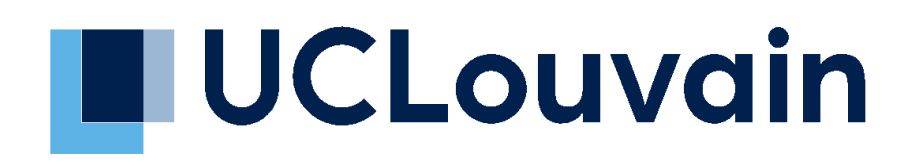

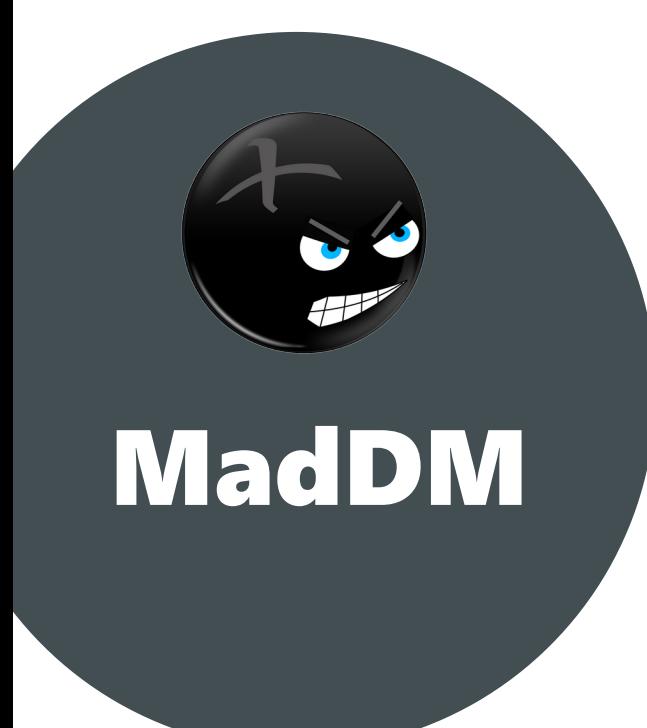

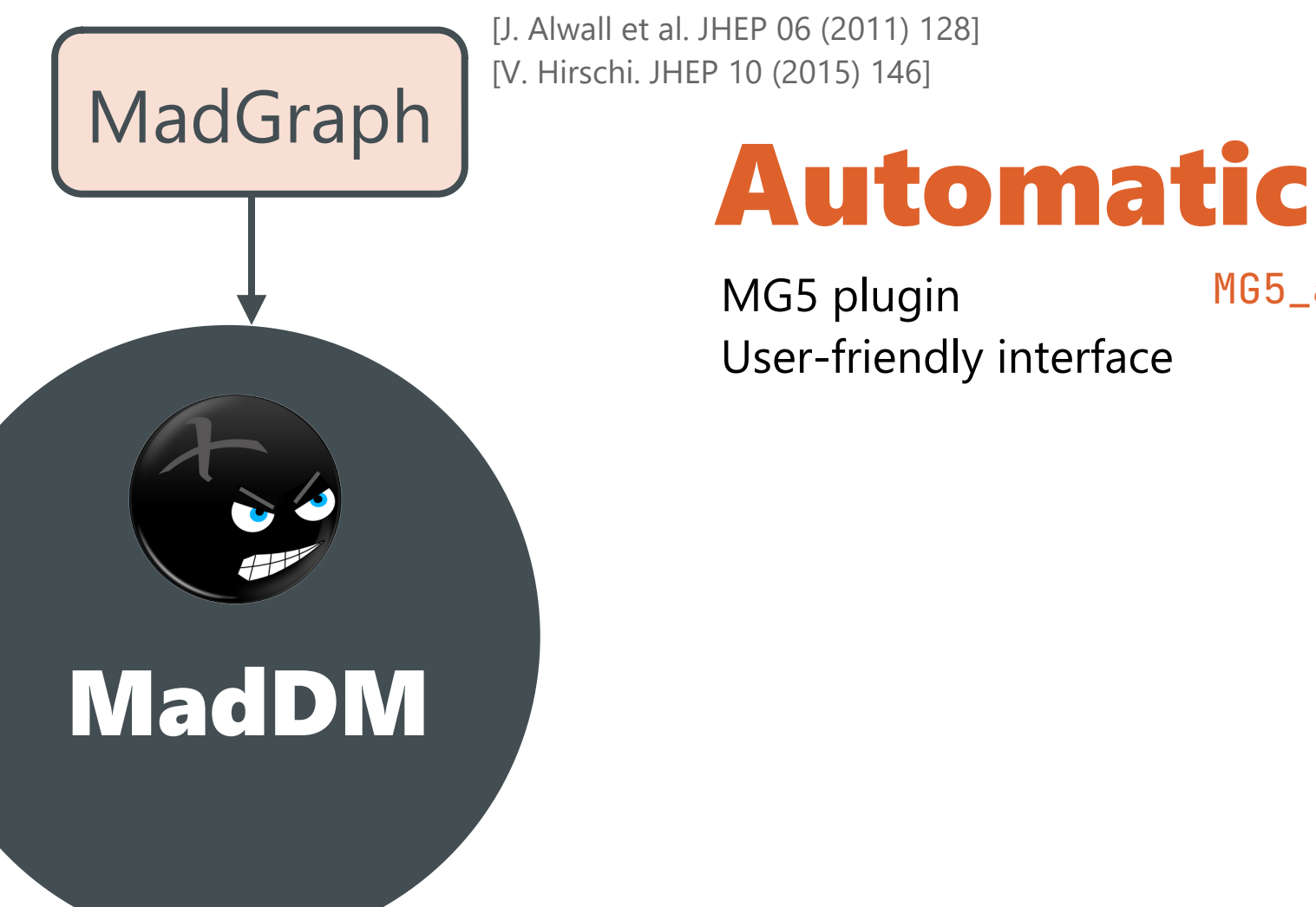

MG5 plugin User-friendly interface MG5\_aMC>install maddm

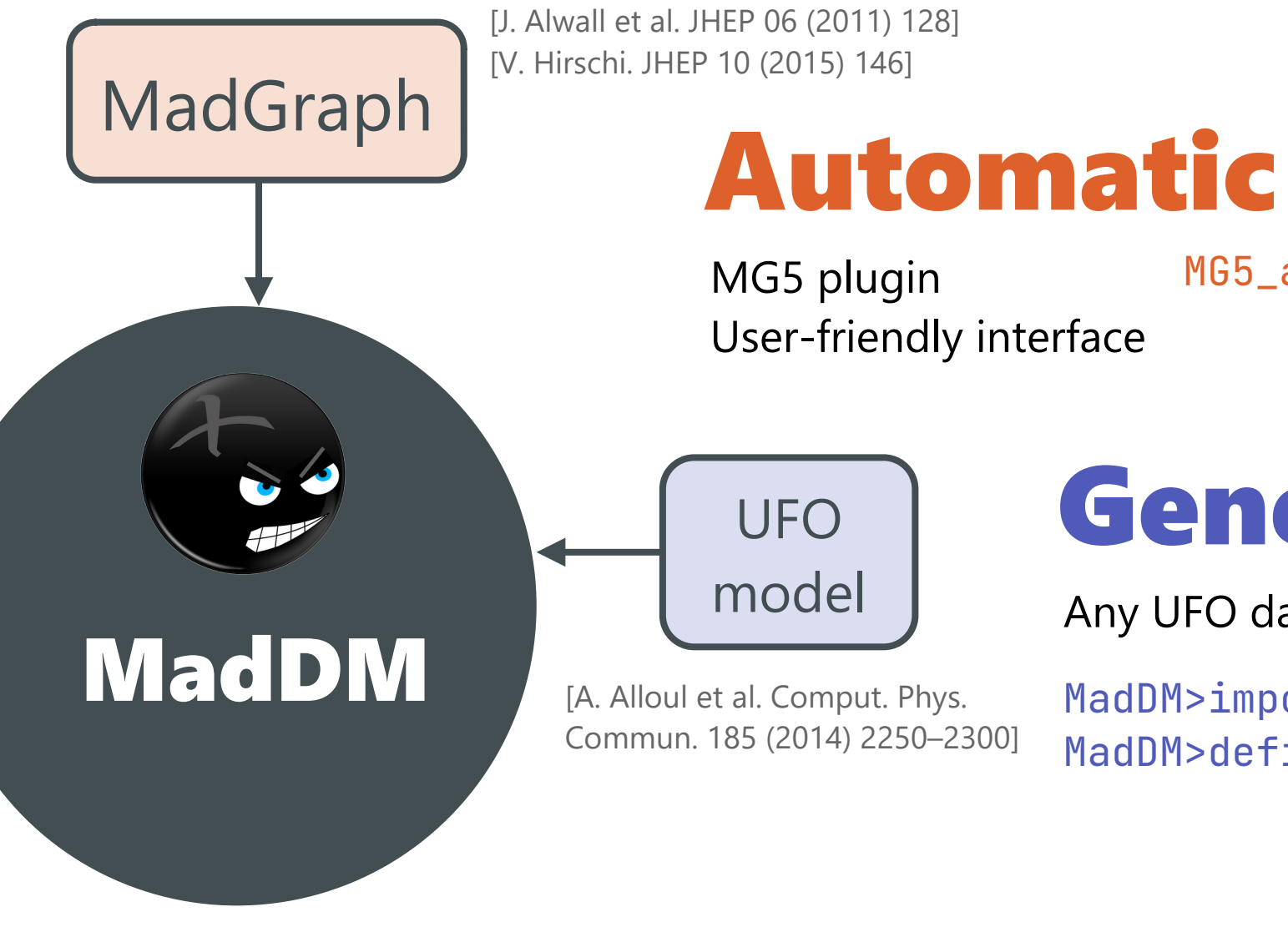

MG5 plugin User-friendly interface

UFO model

[A. Alloul et al. Comput. Phys. Commun. 185 (2014) 2250–2300]

# Generic

Any UFO dark matter model

MadDM>import model IDM MadDM>define darkmatter h0

MG5\_aMC>install maddm

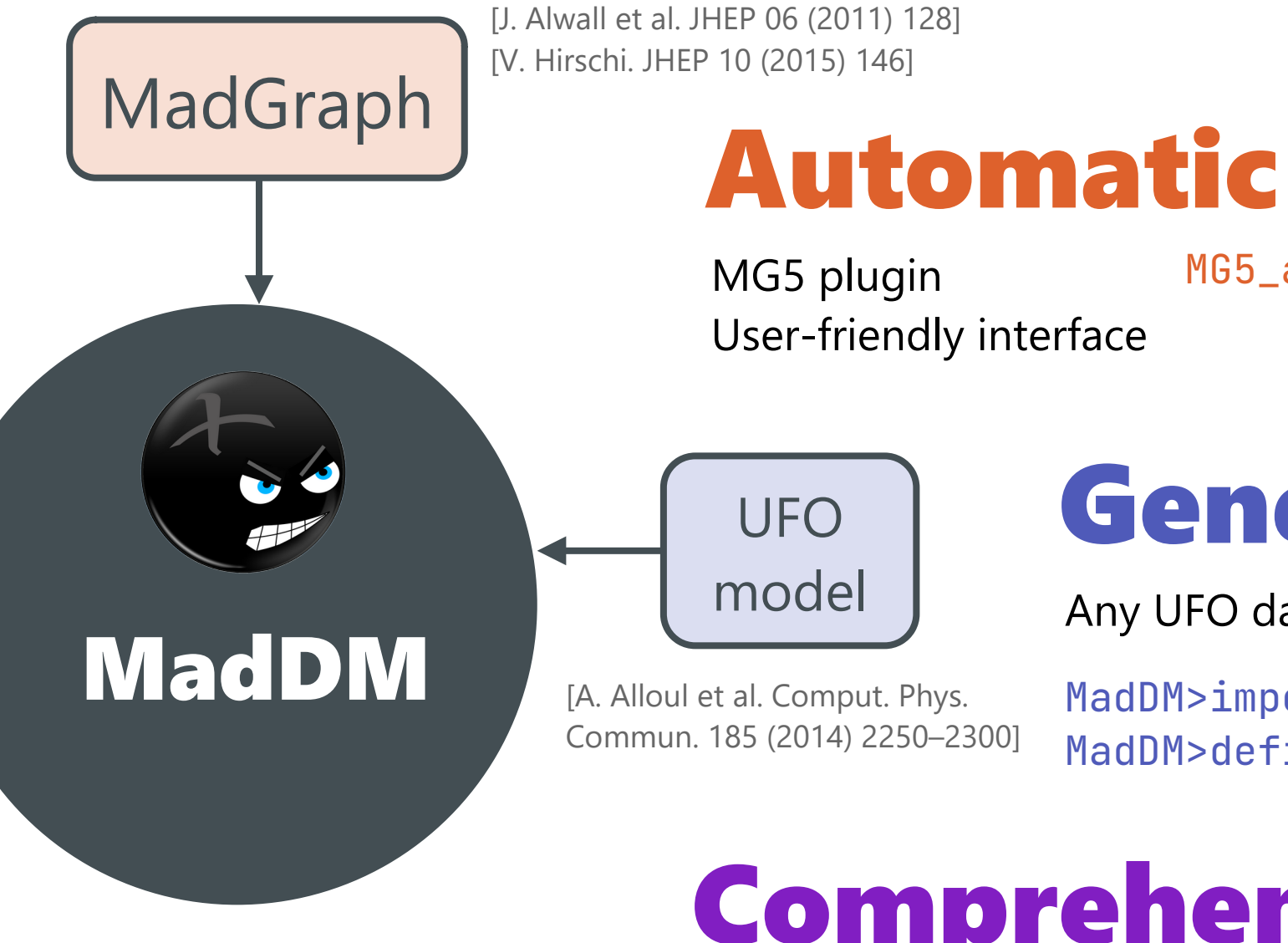

MG5 plugin User-friendly interface

MG5\_aMC>install maddm

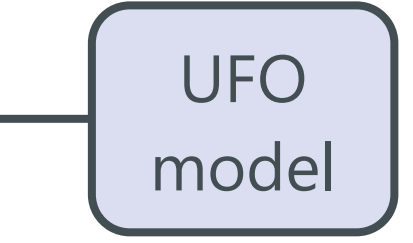

Generic

Any UFO dark matter model

MadDM>import model IDM MadDM>define darkmatter h0

# Comprehensive

Comparison with main experimental constraints

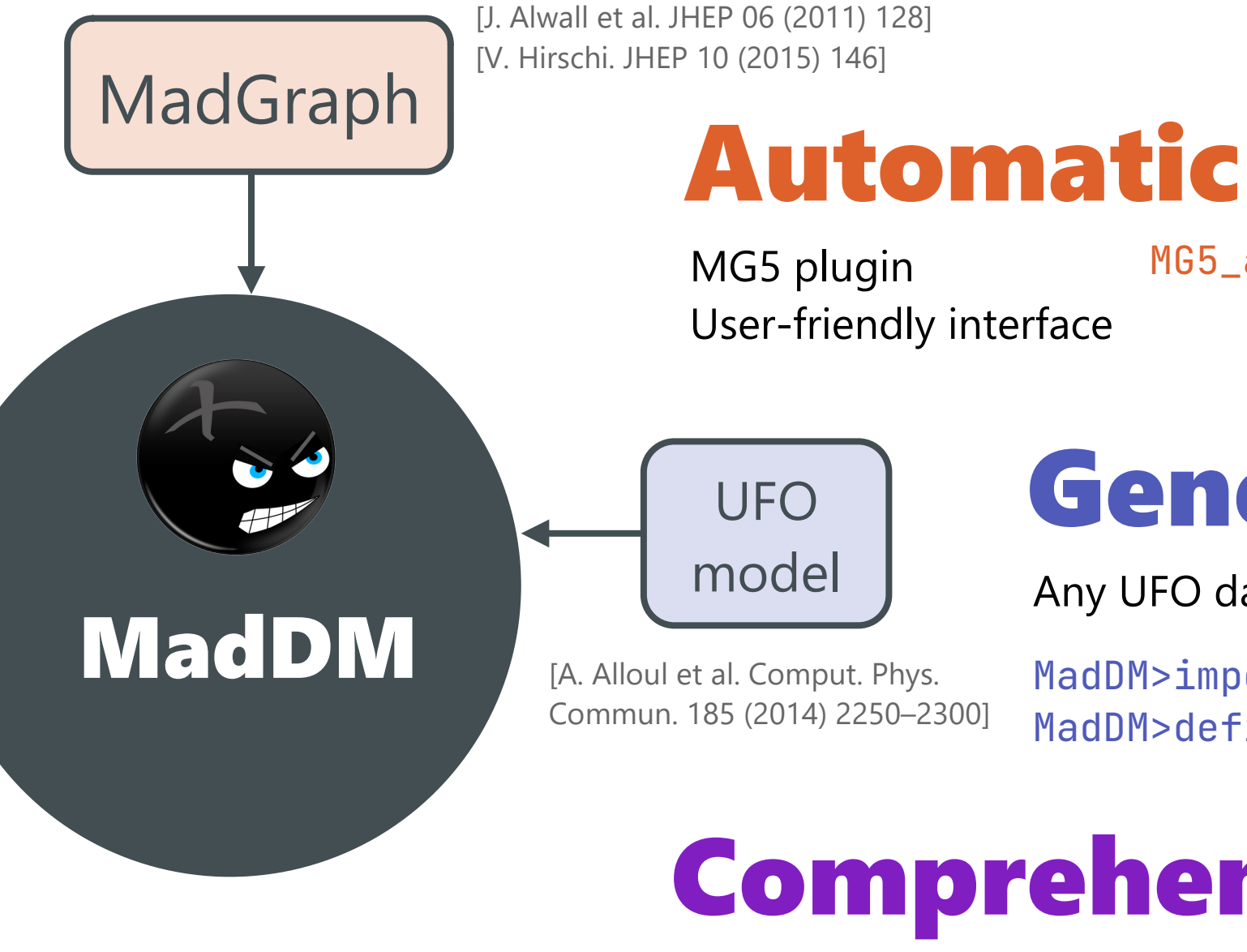

MG5 plugin User-friendly interface

MG5\_aMC>install maddm

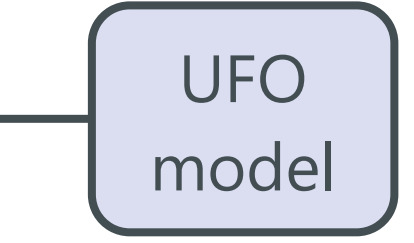

# Generic

Any UFO dark matter model

MadDM>import model IDM MadDM>define darkmatter h0

# Comprehensive

Comparison with main experimental constraints

Cool

Focused on WIMPs

## **MadDM computations**

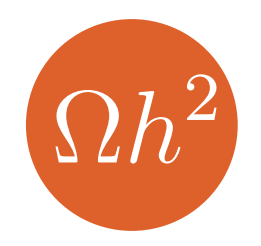

#### RELIC DENSITY

2 to 2 tree-level annihilations diagrams freeze-out temperature

MadDM>generate relic\_density

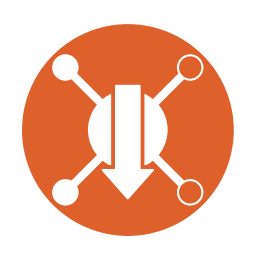

DIRECT DETECTION Spin-dependent and independent nucleon-dm  $\sigma$ Comparison with current constraints

MadDM>generate direct\_detection

## **MadDM computations**

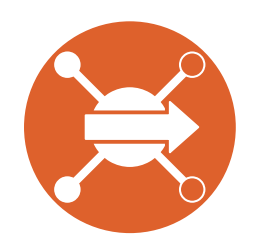

#### IN DIRECT DE TECTION

MadDM>generate indirect\_detection

#### **MadDM v3.0**

- Theoretical prediction for  $\langle \sigma v \rangle$
- Generation of energy spectra (link to PPPC4DMID and Pythia 8)
- Computation of fluxes
- Fermi-LAT likelihoods for dwarf spheroidal galaxies

[F. Ambrogi et al. Phys. Dark Univ. 24 (2019) 100249]

# **MadDM computations**

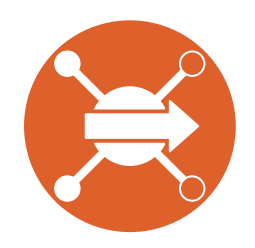

#### IN DIRECT DE TECTION

MadDM>generate indirect\_detection MadDM>generate indirect\_spectral\_features

#### **MadDM v3.0**

- Theoretical prediction for  $\langle \sigma v \rangle$
- Generation of energy spectra (link to PPPC4DMID and Pythia 8)
- Computation of fluxes
- Fermi-LAT likelihoods for dwarf spheroidal galaxies

[F. Ambrogi et al. Phys. Dark Univ. 24 (2019) 100249]

#### **MadDM v3.2**

- Loop-induced processes
- Gamma-line spectrum analysis
- Computation of astrophysical quantities
- New constraints implemented

[C. Arina, J. Heisig, F. Maltoni, DM and O. Mattelaer (July 2021). arXiv:2107.04598]

#### **Gamma-ray spectra**

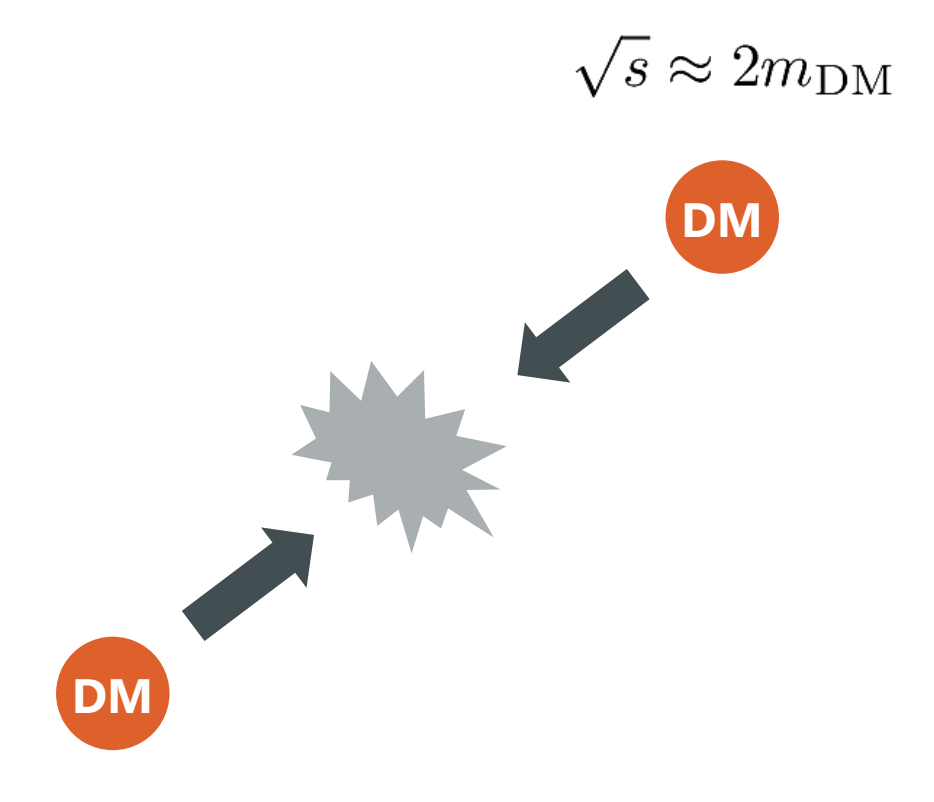

#### **Gamma-ray spectra**

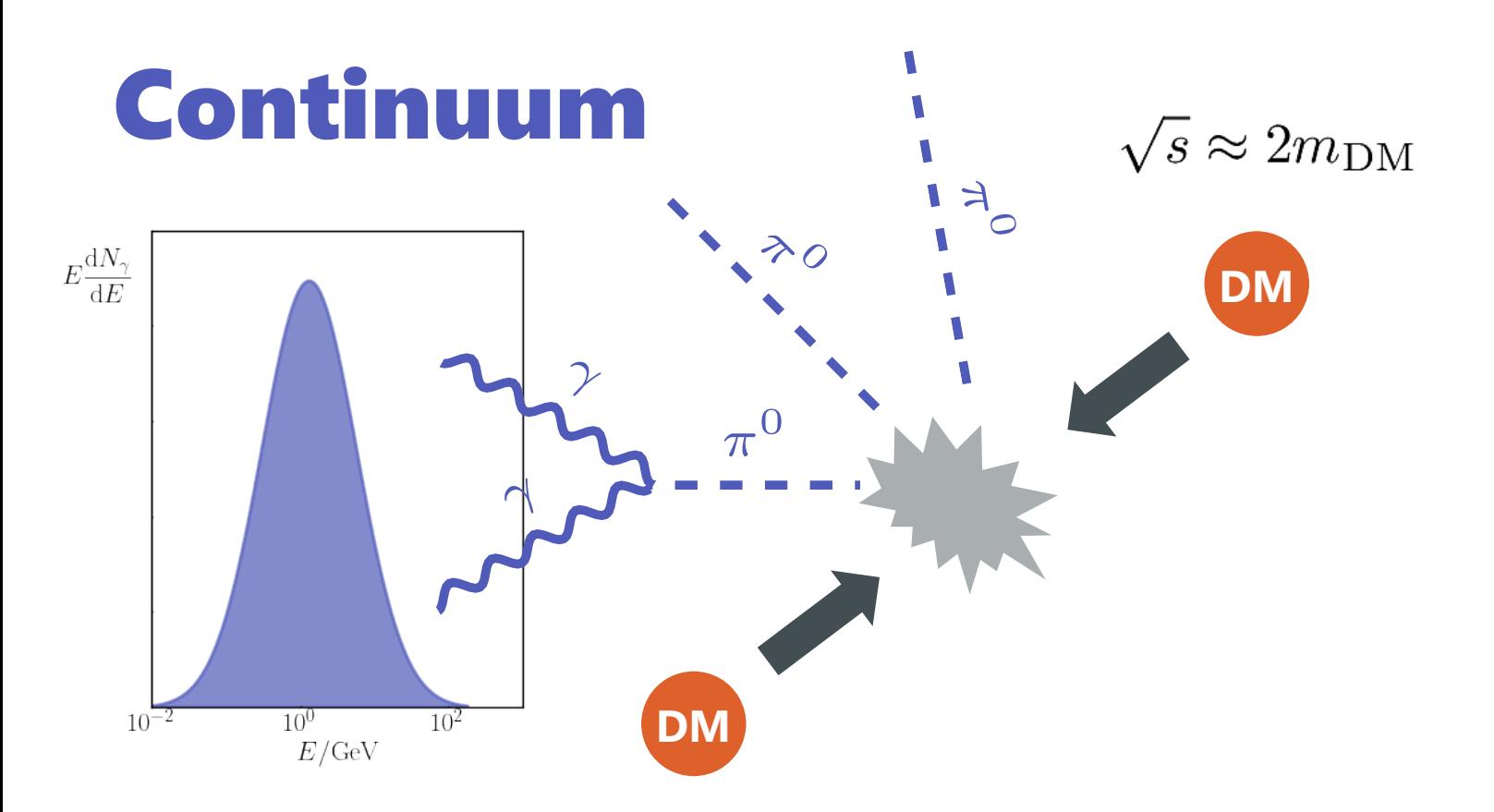

#### **Gamma-ray spectra**

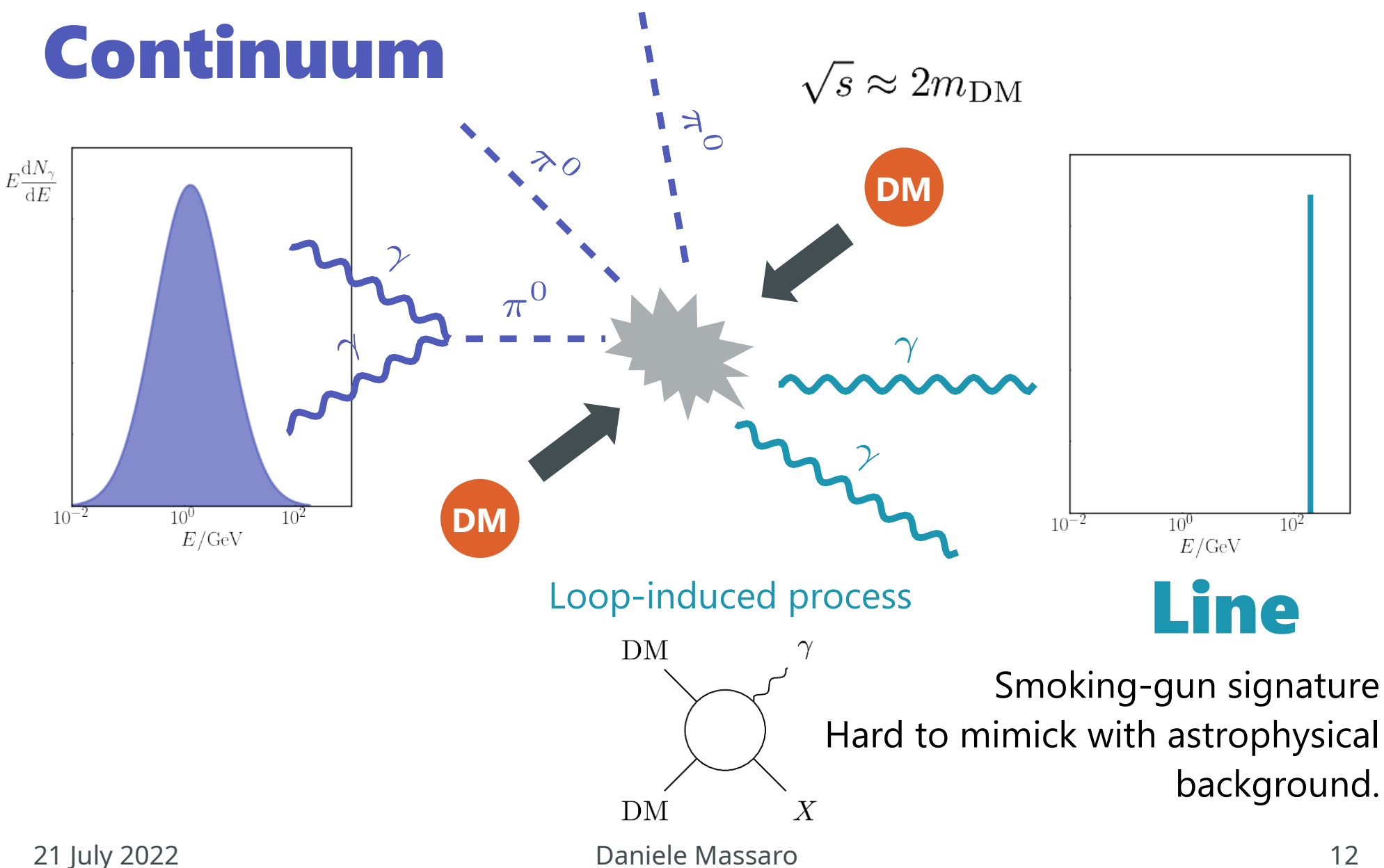

## **Gamma-ray line searches**

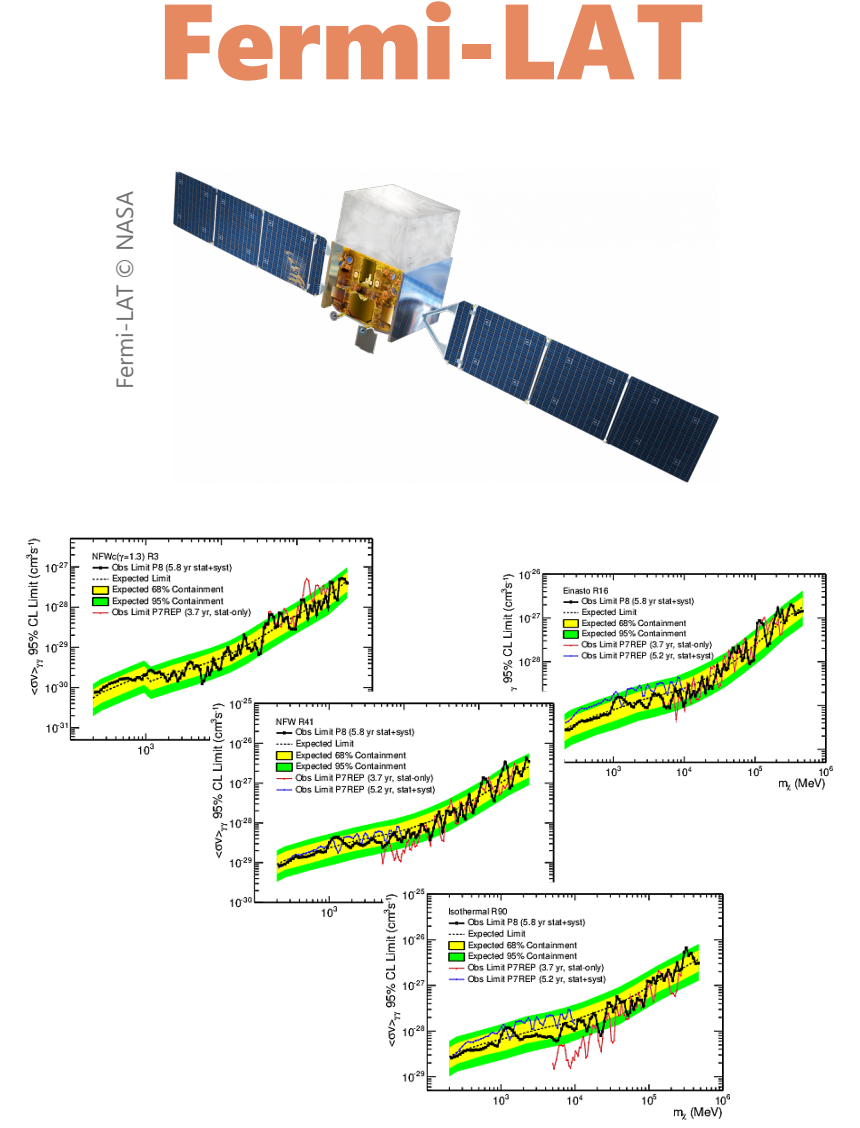

[M. Ackermann et al. Phys. Rev. D 91 (12) (2015) 122002]

21 July 2022 Daniele Massaro 13

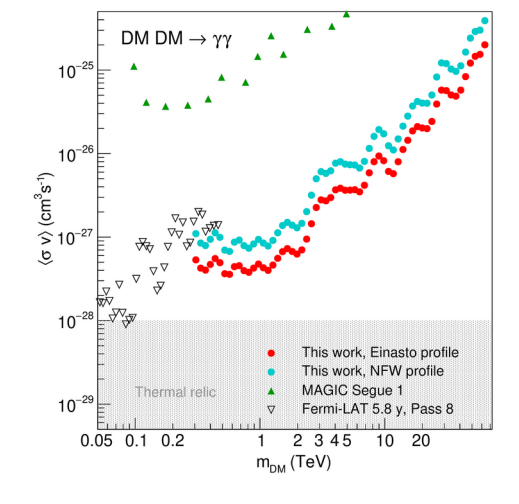

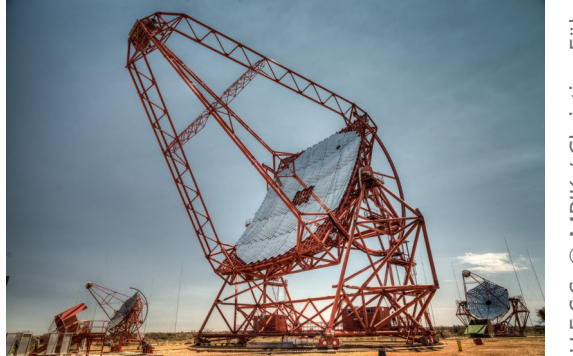

H.E.S.S. © MPIK / Christian Föhr MPIK / Christian Föhr

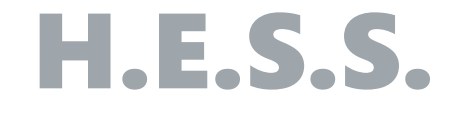

[H. Abdallah et al. Phys. Rev. Lett. 120 (20) (2018) 201101]

#### **Gamma-ray flux**

# $\frac{d\Phi}{dE} = \frac{1}{8\pi m_{\rm DM}^2} \sum_i \langle \sigma v \rangle_i \frac{dN_\gamma^i}{dE} \int_{\rm ROI} d\Omega \int_{\rm l.o.s.} \rho^2(\bm{r}) \, \mathrm{d}l$

### **Gamma-ray flux**

$$
\frac{d\Phi}{dE} = \frac{1}{8\pi m_{\rm DM}^2} \sum_i \langle \sigma v \rangle_i \frac{dN_{\gamma}^i}{dE} \int_{\rm ROI} d\Omega \int_{\rm l.o.s.} \rho^2(\mathbf{r}) \, \mathrm{d}l
$$
\nline spectrum

$$
\frac{dN_{\gamma}^{i}}{dE} = k \cdot \delta(E - E_{\gamma})
$$

$$
E_{\gamma} = m_{\rm DM} \left( 1 - \frac{m_X^2}{4m_{\rm DM}^2} \right)
$$

21 July 2022 Daniele Massaro 15

### **Gamma-ray flux**

[M. Ackermann et al. Phys. Rev. D 91 (12) (2015) 122002]

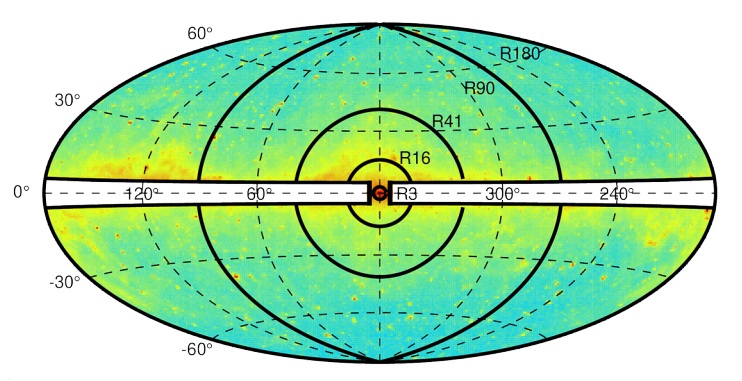

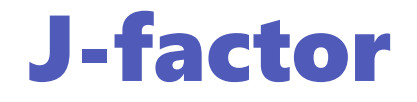

 $ROI + mask$ over galactic plane

$$
\frac{d\Phi}{dE} = \frac{1}{8\pi m_{\rm DM}^2} \sum_i \langle \sigma v \rangle_i \frac{dN_\gamma^i}{dE} \int_{\rm ROI} d\Omega \int_{\rm l.o.s.} \rho^2(\mathbf{r}) \, \mathrm{d}l
$$

#### Line spectrum

$$
\frac{dN^i_\gamma}{dE} = k \cdot \delta(E - E_\gamma)
$$

$$
E_{\gamma} = m_{\rm DM} \bigg( 1 - \frac{m_X^2}{4 m_{\rm DM}^2} \bigg)
$$

Density profile

> NFW Einasto isothermal Burkert

## **Gamma line spectrum**

Line on spectrum: **Gaussian peak**

- $E_{\gamma} = m_{\rm DM} \left( 1 \frac{m_X^2}{4m_{\rm DM}^2} \right)$
- $\bullet$   $\sigma$  : energy resolution of experiment

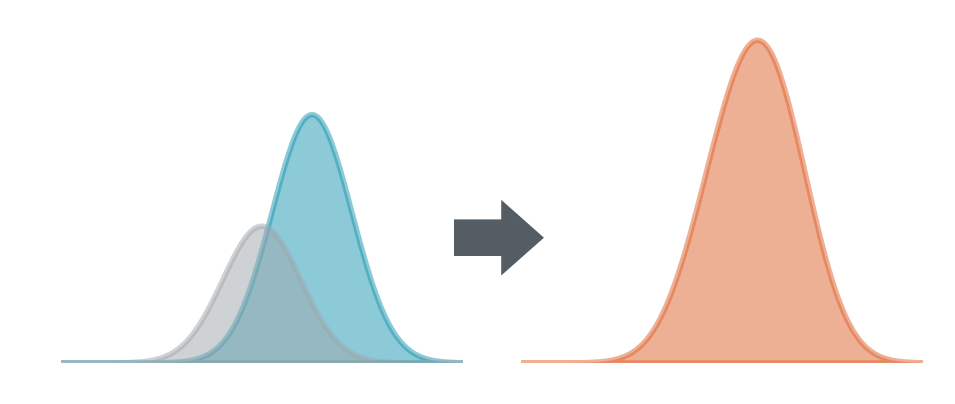

**Peak's analysis**

• Close enough: merge them

## **Gamma line spectrum**

Line on spectrum: **Gaussian peak**

- $E_{\gamma} = m_{\rm DM} \left( 1 \frac{m_X^2}{4m_{\rm DM}^2} \right)$
- $\bullet$   $\sigma$  : energy resolution of experiment

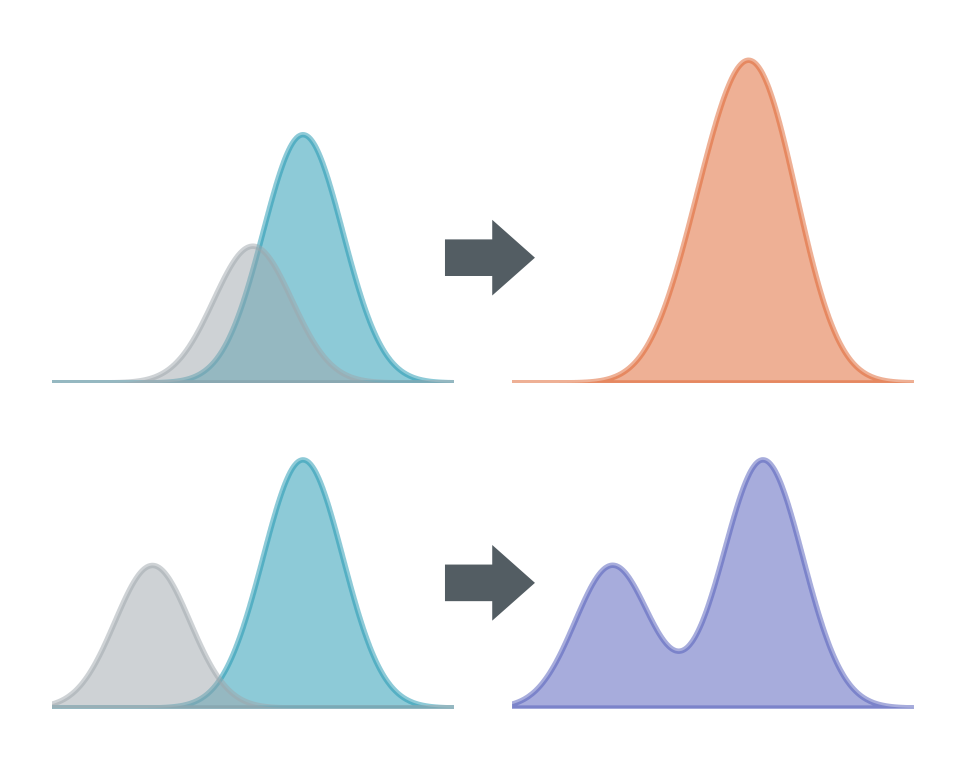

#### **Peak's analysis**

• Close enough: merge them

- Well-separated: **study each** one separately
- Not well-separated: **analysis** is questionable

#### **Inert Doublet Model (IDM)**

$$
V = \mu_1^2 |H|^2 + \mu_2^2 |\Phi|^2 + \lambda_1 |H|^4 + \lambda_2 |\Phi|^4 \qquad \Phi = \left(\frac{H^{\pm}}{\sqrt{2}} (H^0 + iA^0)\right) + \lambda_3 |H|^2 |\Phi|^2 + \lambda_4 |H^{\dagger} \Phi|^2 + \frac{\lambda_5}{2} [(H^{\dagger} \Phi)^2 + \text{h.c.}]
$$

- Scalar dark matter candidate
- 5 free parameters  $m_{H^0}, m_{A^0}, m_{H^\pm}, \lambda_L, \lambda_2$
- [J. Heisig et al. Eur. Phys. J. C 77 (9) (2017) 624]: scan

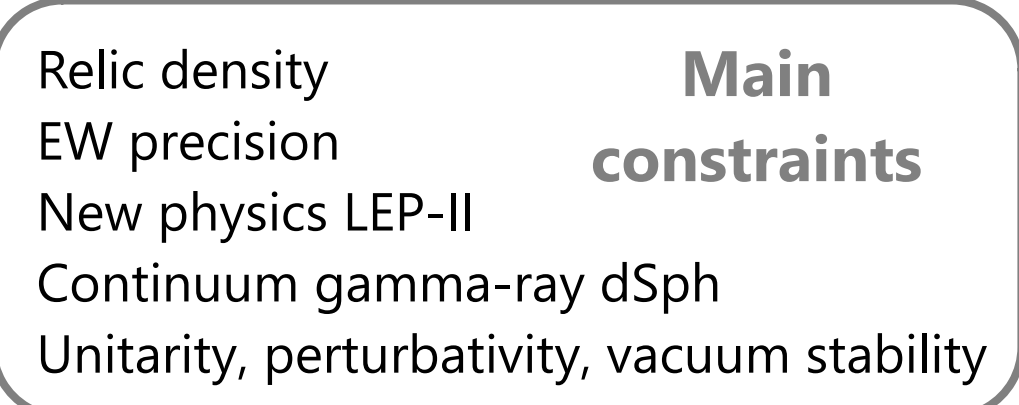

#### **Inert Doublet Model (IDM)**

$$
V = \mu_1^2 |H|^2 + \mu_2^2 |\Phi|^2 + \lambda_1 |H|^4 + \lambda_2 |\Phi|^4 \qquad \Phi = \left(\frac{H^{\pm}}{\sqrt{2}} (H^0 + iA^0)\right) + \lambda_3 |H|^2 |\Phi|^2 + \lambda_4 |H^{\dagger} \Phi|^2 + \frac{\lambda_5}{2} [(H^{\dagger} \Phi)^2 + \text{h.c.}]
$$

- Scalar dark matter candidate
- 5 free parameters  $m_{H^0}, m_{A^0}, m_{H^\pm}, \lambda_L, \lambda_2$
- [J. Heisig et al. Eur. Phys. J. C 77 (9) (2017) 624]: scan

**Low mass sweet spot**  $m_{H^0} \approx 72 \,\text{GeV}$ Reproduce relic density, without tuned coupling. Not challenged by other constraints

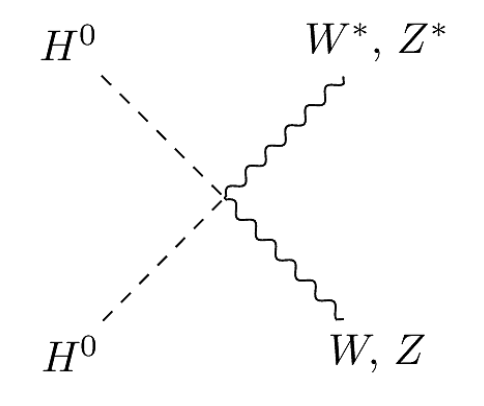

# **Diagrams in** γγ **(140) and** γZ **(172)**

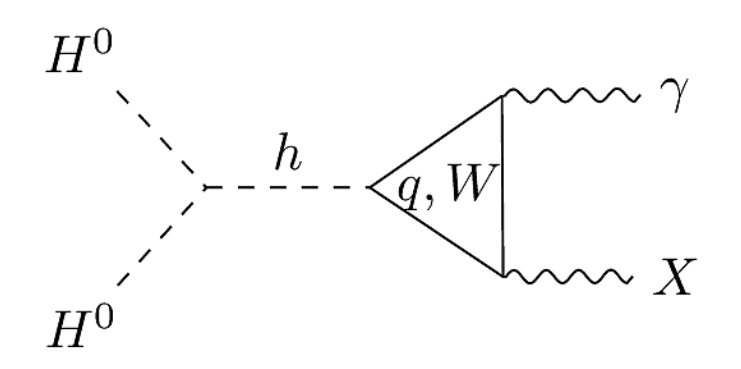

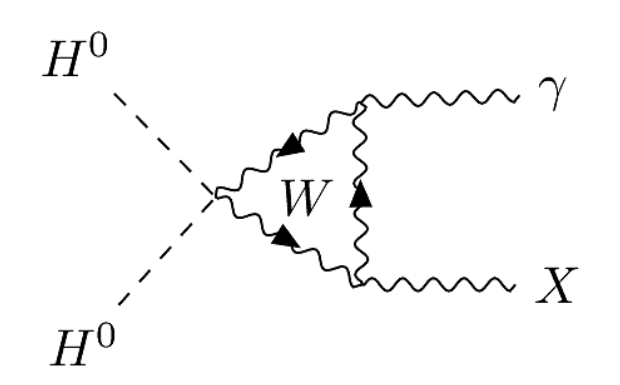

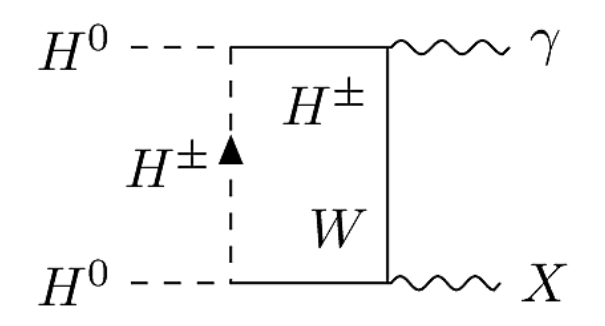

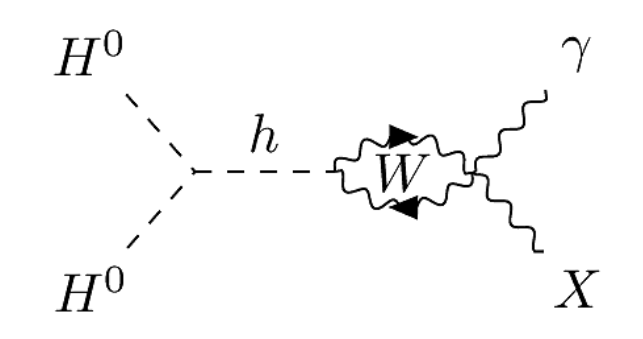

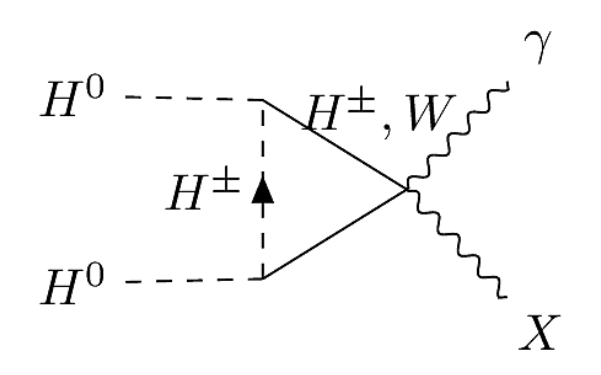

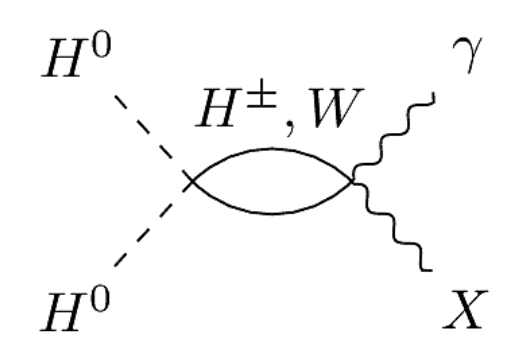

#### **Parameter space**

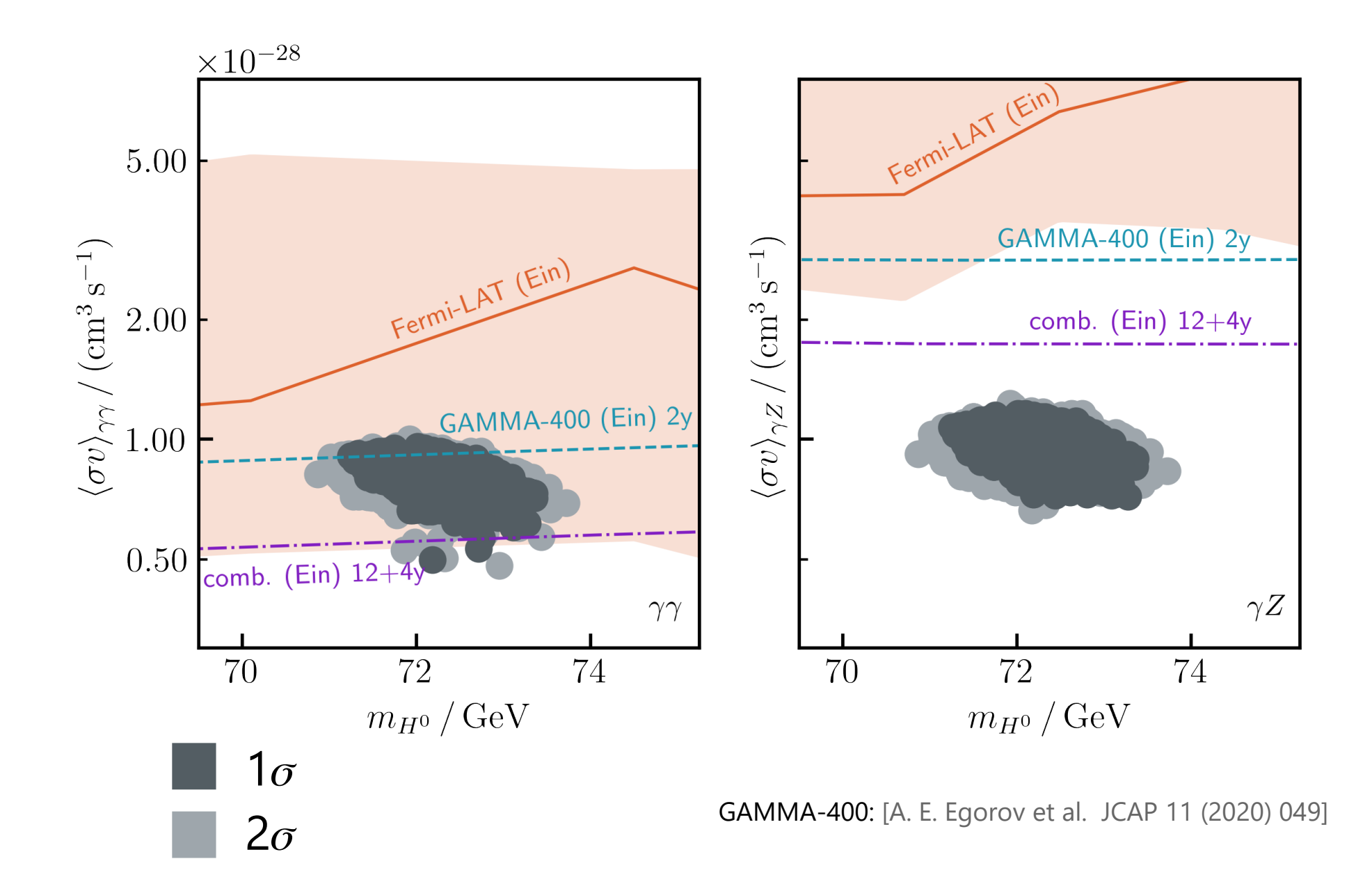

21 July 2022 Daniele Massaro 22

# **Summary**

- MadDM is MadGraph plug-in: inherits functionality
- Comprehensive tool for dark matter studies
- $\bullet$  MadDM v3.2:
	- ✔ Loop-induced processes for indirect detection
	- ✔ important for gamma-lines
	- ✔ automatized reinterpretation of experimental results
- Beyond v3.2:
	- Direct detection: full NREFT operator basis and electron scattering
	- Dark matter genesis beyond WIMPs

#### [launchpad.net/maddm](https://launchpad.net/maddm)

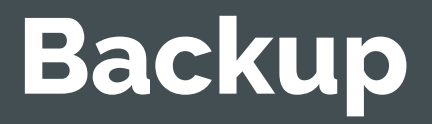

### MadDM v3.2

|<br>|<br>|<br>|Yew co New command

MadDM>generate indirect\_spectral\_features Automatic generation of annihilations into  $\gamma X, X = \gamma, Z, h, Z_2$ -even

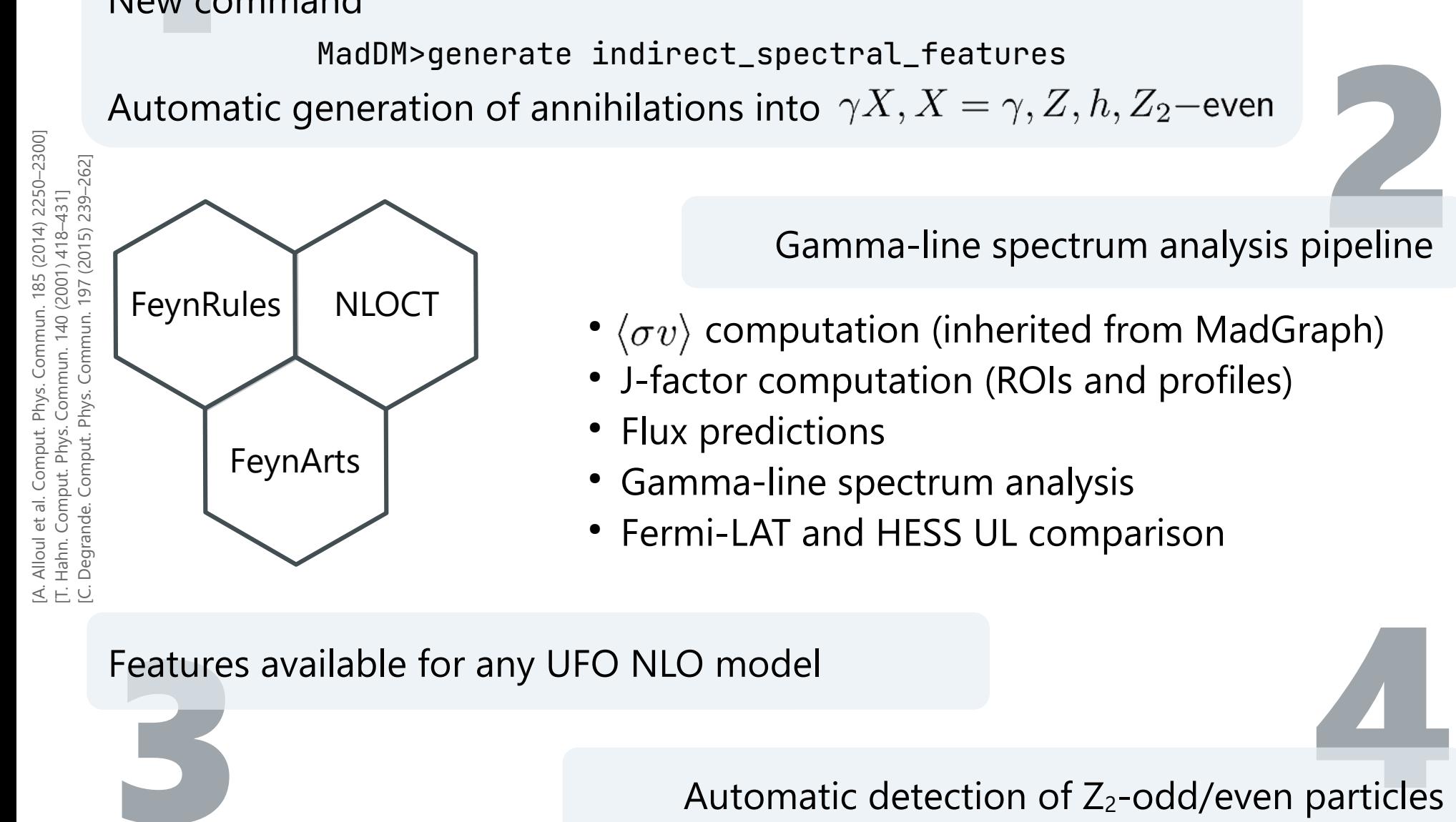

Features available for any UFO NLO model

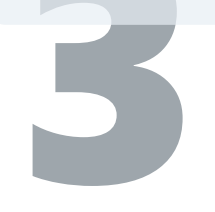

Automatic detection of  $Z_2$ -odd/even particles